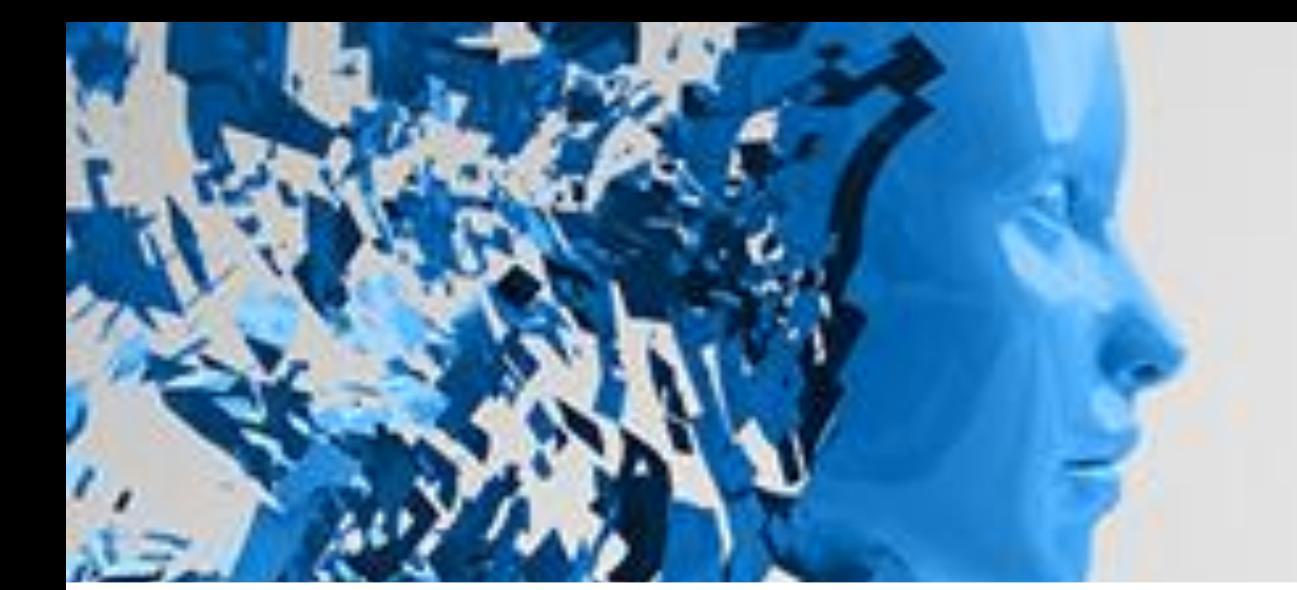

**EXPLORE O UNIVERSO ACADÊMICO** E VÁ ALÉM.

XIX SALÃO DE INICIAÇÃO CIENTÍFICA E TECNOLÓGICA I SALÃO DE INICIAÇÃO CIENTÍFICA JÚNIOR XIII FÓRUM DE PESQUISA

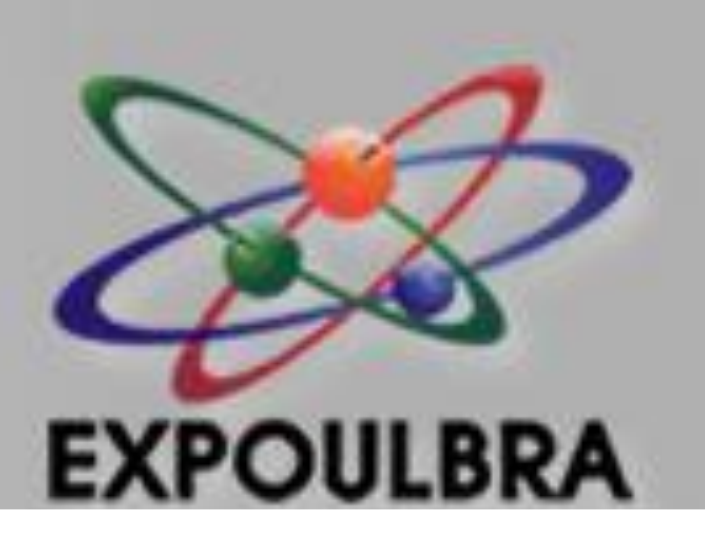

**CRIAÇÃO DE UM SISTEMA DE INFORMAÇÕES GERENCIAIS**

Carla Luz da Veiga, Lauto Aloysio Marmitt (Orientador) [carveig@hotmail.com,](mailto:carveig@hotmail.com, pbetencourt@santoangelo.uri.br) [lamarmitt@gmail.com](mailto:lamarmitt@gmail.com)

Universidade Luterana do Brasil

Departamento de Ciências Exatas e da Terra – Porto Alegre, RS – Brasil

# **1. INTRODUÇÃO**

 No início da década de 90, os sistemas integrados de gestão ou ERPs (*Enterprise Resource Planning*) passaram a ser largamente utilizados pelas empresas. Nessa época, eram extremamente caros, viáveis somente para empresas de grande porte. No transcorrer dessa década, as grandes corporações fizeram suas escolhas sobre os sistemas a serem adquiridos e implantados, saturando assim o mercado das grandes empresas e reduzindo as possibilidades de negócio para os fornecedores de ERPs nesse segmento empresarial (CORRÊA *apud* AZEVEDO, 1998). No cenário atual, no qual a alta competitividade entre as empresas e o cenário cada vez mais dinâmico tem ditado as regras dos mercados, os sistemas de informações empresariais têm ganhado considerável importância (AZEVEDO *et.al*., 2010).

#### **1.1. OBJETIVO GERAL**

 Utilizar a tecnologia de forma que possa contribuir para ampliar as possibilidades, as oportunidades e a diversidade de ideias, substituindo as tecnologias que limitam o poder de escolha por aquelas que o ampliam, facilitando a tomada de decisões.

### **1.2. JUSTIFICATIVA**

 A relevância do tema está no fato que o mundo de hoje está cada vez mais informatizado e por isso há uma grande necessidade das empresas se adaptarem a essa nova forma de coletar, analisar e disponibilizar os dados, senão corre o risco de ficar atrás da concorrência, perdendo espaço e os clientes, por isso é necessário ser ágil e estar disponível para os novos tipos de clientes, os quais são apaixonados por tecnologia.

#### **2. REFERENCIAL TEÓRICO**

 O sistema ERP é um sistema que controla e fornece o suporte a todos os processos operacionais, produtivos, administrativos e comerciais da empresa que facilita o fluxo de informações único, contínuo e consistente por toda empresa (ARAUJO *apud* AZEVEDO *et al*., 2005).

 A adoção de um ERP afeta a empresa em todas as suas dimensões, culturais, organizacionais ou tecnológicas. Esses sistemas controlam toda a empresa, da produção às finanças, registrando e processando cada fato novo na engrenagem corporativa e distribuindo a informação de maneira clara e segura, em tempo real. Ao adotar um ERP, o objetivo básico não é colocar o software em produção, mas melhorar os processos de negócios usando tecnologia da informação. Mais do que uma mudança de tecnologia, a adoção desses sistemas implica um processo de mudança organizacional (LIMA *et. al*., 2000).

 Já que esses sistemas são capazes de integrar a gestão da empresa, agilizando a tomada de decisão. Podem ser aplicados, com adaptações, a qualquer empresa, permitindo o monitoramento em tempo real. As expectativas

sobre seu impacto são enormes e os investimentos, gigantescos. Eles surgiram da confluência de fatores como: integração de empresas transnacionais exigindo tratamento único e em tempo real da informação; tendência de substituição de estruturas funcionais por estruturas ancoradas em processos; e integração dos vários sistemas de informação em um único sistema (WOOD Jr. a*pud* MENDES, 1999).

#### **3. METODOLOGIA**

 A metodologia a ser utilizada será de concepção qualitativa e os instrumentos de investigação que serão utilizados para a aplicação, análise e construção deste trabalho serão os procedimentos metodológicos de acordo com a pesquisa exploratória e bibliográfica, pois tem como objetivo a ampliação dos conhecimentos, buscando identificar novos aspectos envolvidos, levando em consideração o levantamento bibliográfico.

## **4. CONSIDERAÇÕES FINAIS**

 A utilidade da pesquisa refere-se ao auxílio que as empresas terão quanto aos ERPs disponibilizados e qual se adapta melhor as suas necessidades e seu resultado será uma agilidade maior na escolha ou talvez até da criação de um novo sistema, específico para sua empresa, pois está intimamente ligado a área de ciência da computação a qual beneficiará, também, os novos profissionais que estão surgindo, pois terão oportunidade de utilizarem os conceitos aprendidos para disponibilizar um sistema personalizado para cada cliente.

## **5. REFERÊNCIAS**

Azevedo, J. *et. al.* A escolha de um sistema integrado de gestão empresarial (ERP) através do método de análise hierárquica (AHP). Disponível em [<http://www.ingepro.com.br/Publ\\_2010/Jan/180-501-1-PB.pdf](http://www.ingepro.com.br/Publ_2010/Jan/180-501-1-PB.pdf)>. Acessado em Setembro de 2013.

LIMA. A. D. A. *et al*. Implantação de pacote de gestão empresarial em médias empresas. Artigo publicado pela Mendes, J. V.; Escrivão Fl, E. Sistemas integrados de gestão ERP em pequenas emp.: um confronto entre o

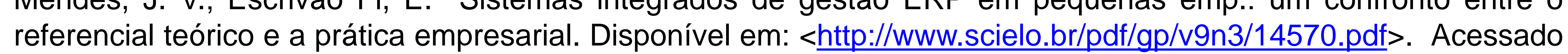

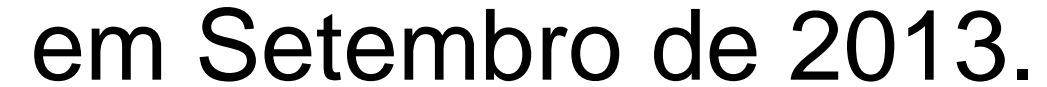